## **Steps to install Grid View for Google Meet**

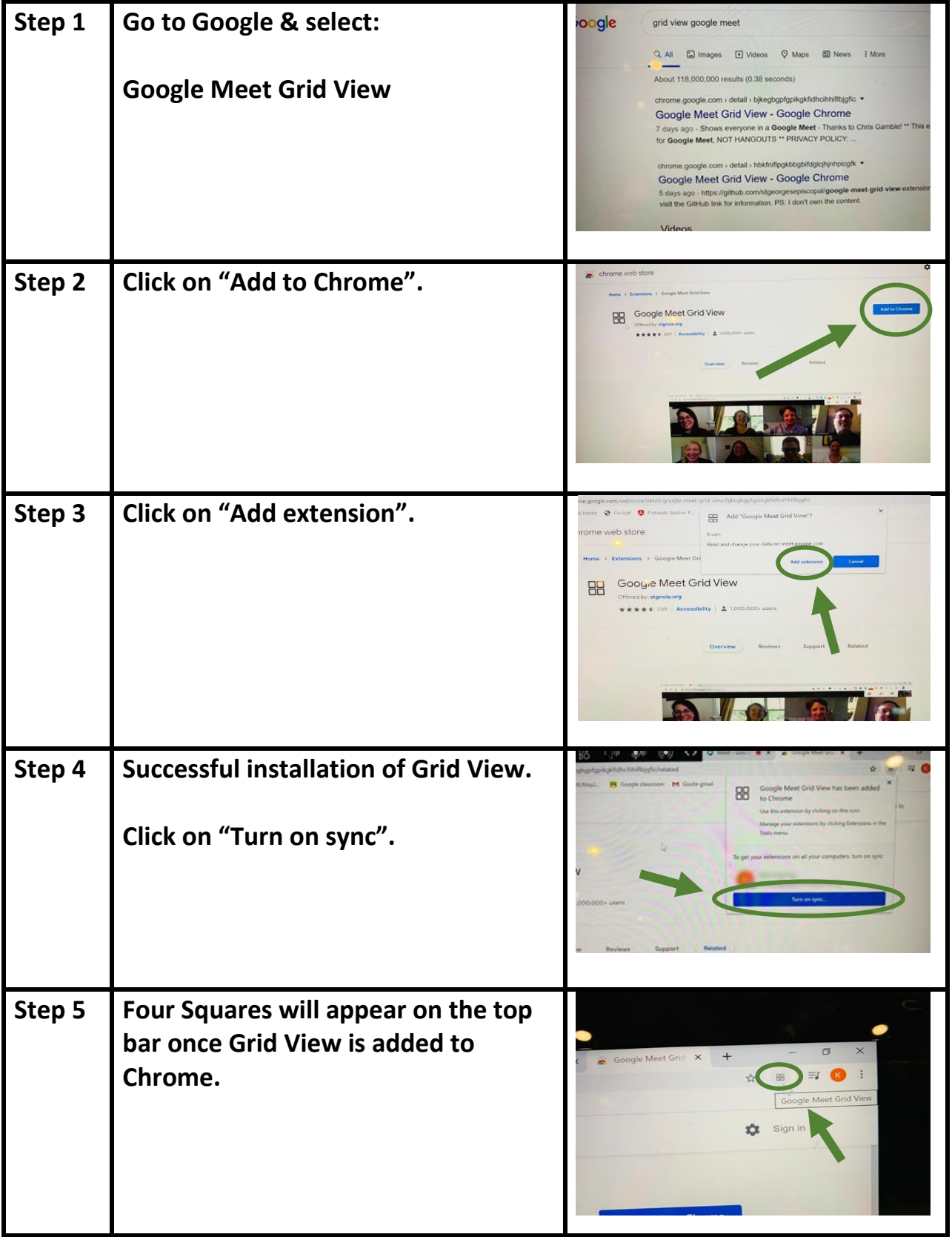

*Prepared by: Masnie M. Jalani (10 April 2020)*